## План мероприятий по предупреждению распространения новой<br>коронавирусной инфекции (COVID-19) среди работников Учреждения

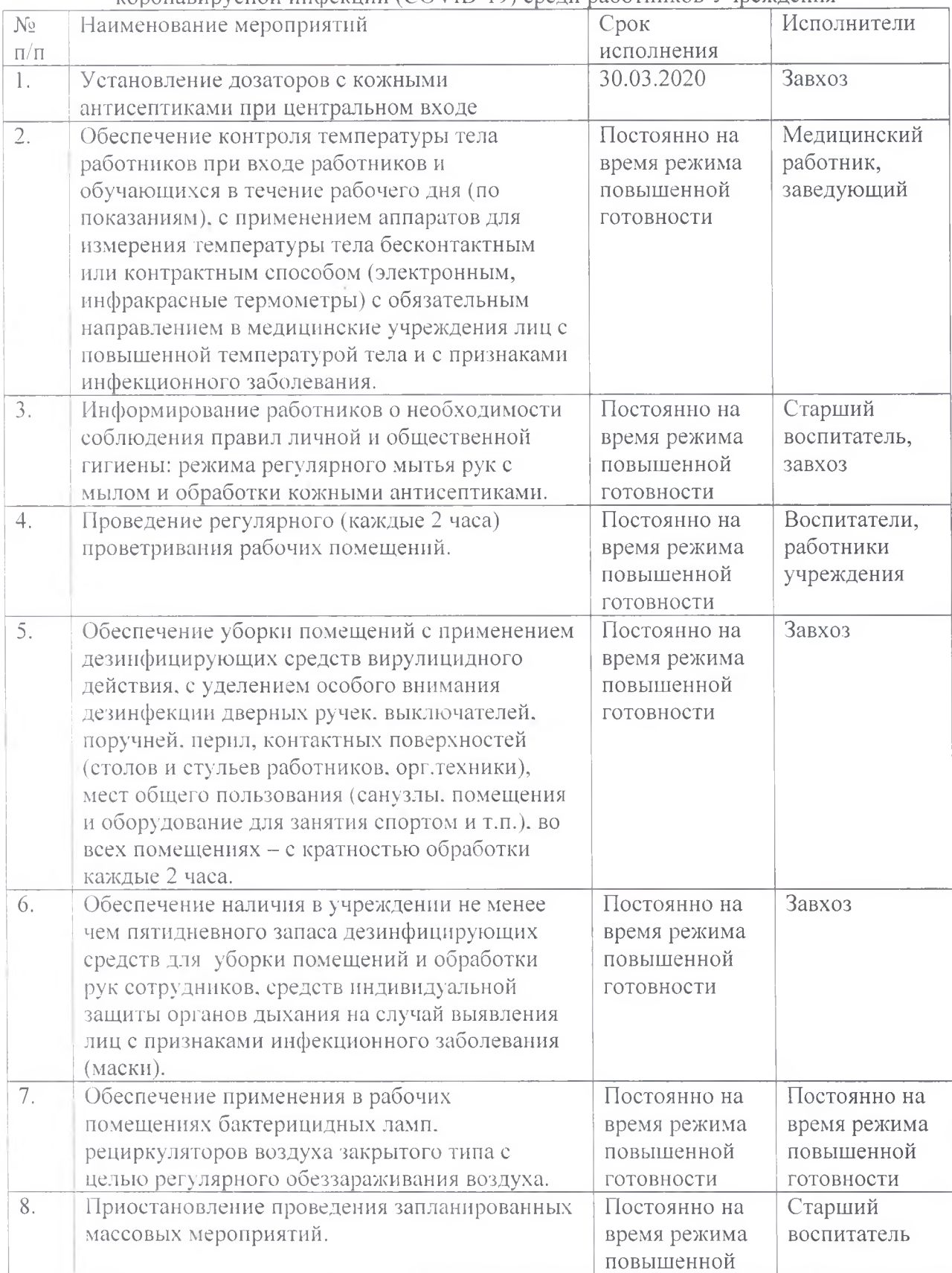

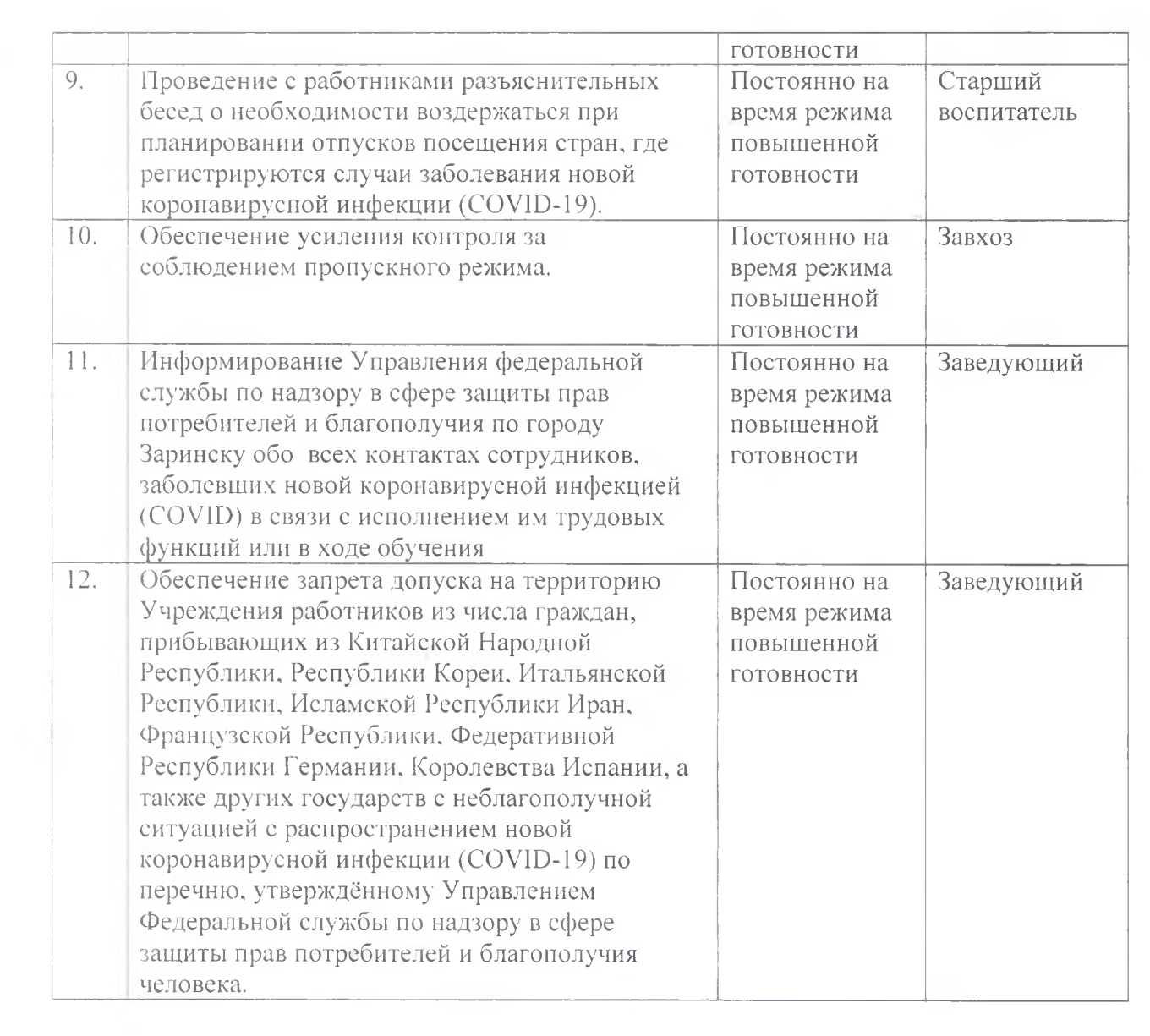